ИНФОРМАТИКА 43

## **Проект «3D модель самолета «СР-3»»**

**Тихонков М.Д.**

*г. Комсомольск-на-Амуре, МОУ СОШ № 4, 8 «Э» класс*

*Научный руководитель: Лозовик И.М., г. Комсомольск-на-Амуре, учитель информатики и ИКТ, МОУ СОШ № 4*

Основная цель работы заключается <sup>в</sup> построении авиамодели несуществующе- го на данное время самолёта.

Работа посвящена выдуманной модели самолёта.

Я выбрал данную тему потому, что в моем родном городе Комсомольске-наАмуре каждый день летают самолёты. На требители серии «Сухой», и перспективный пассажирский лайнер «Суперджет-100». Мои родители работают на КнААПО. <sup>И</sup> мне хотелось узнать, способен ли я сде- лать что – то оригинальное.

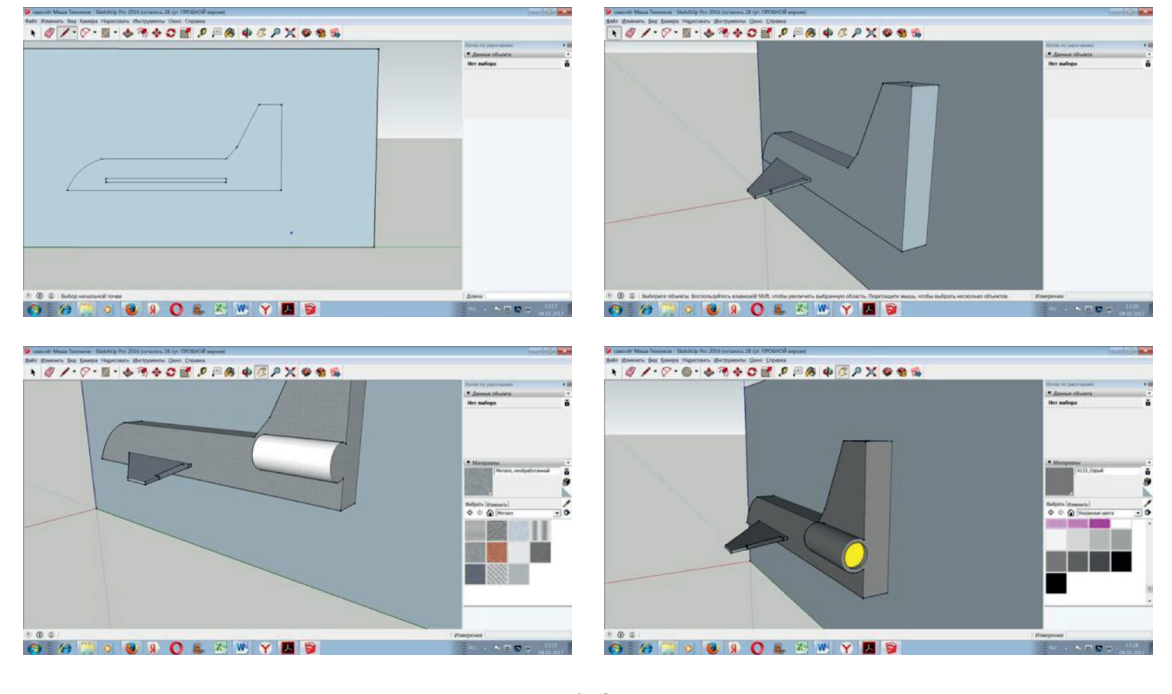

*Рис. 1. Эскиз*

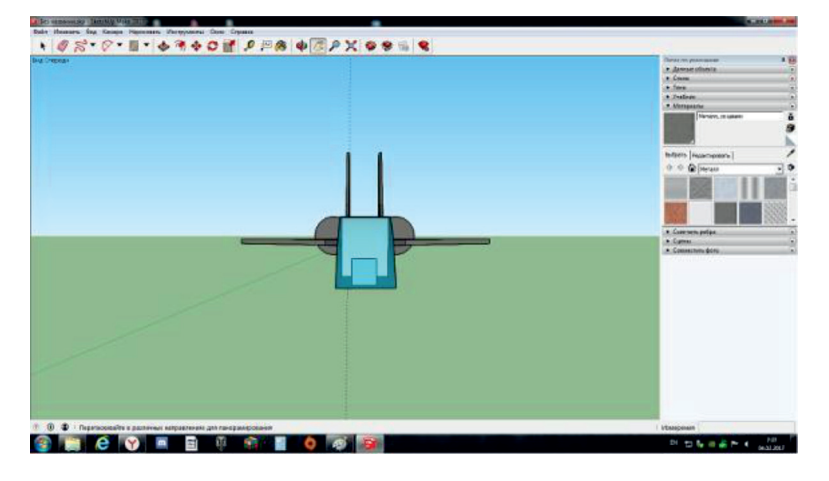

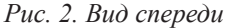

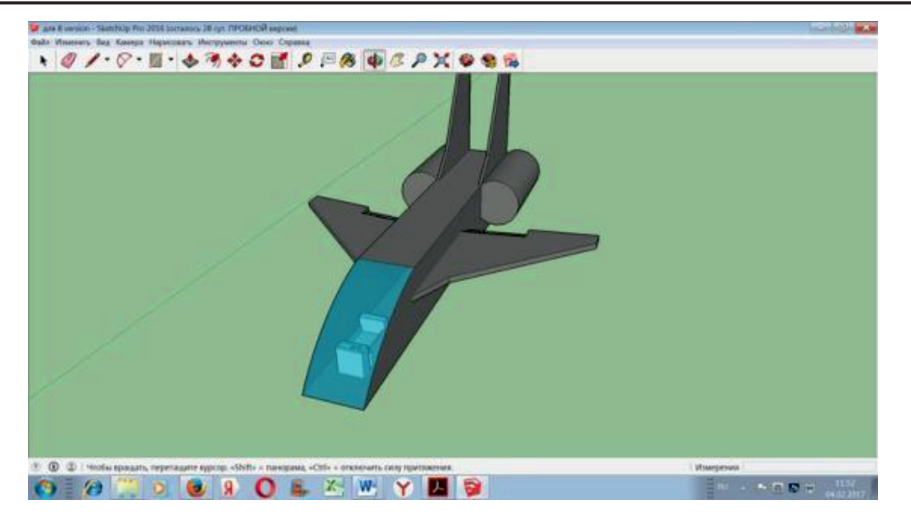

*Рис. 3. Вид спереди – сверху*

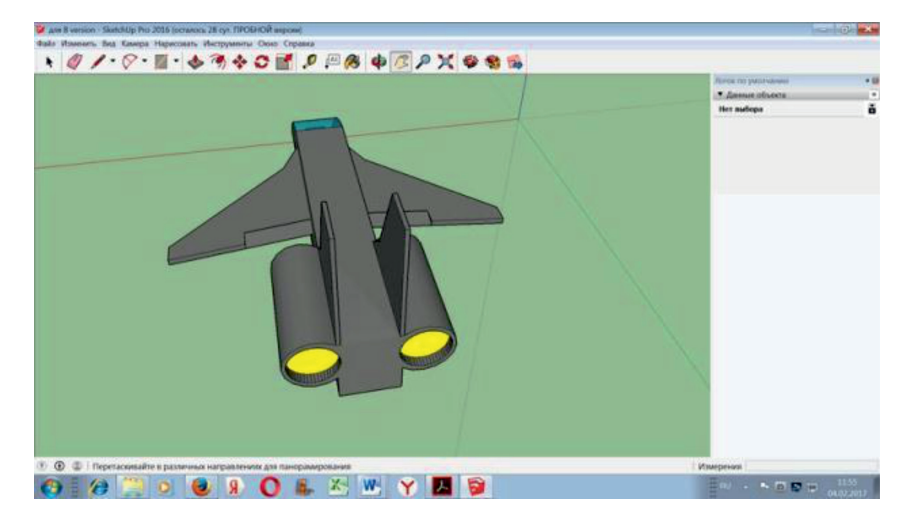

*Рис. 4. Вид сзади – сверху*

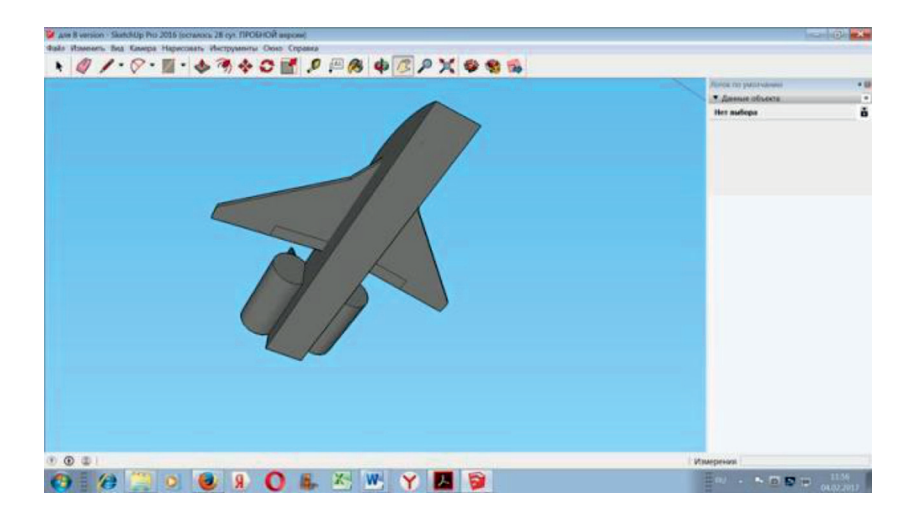

*Рис. 5. Вид снизу*

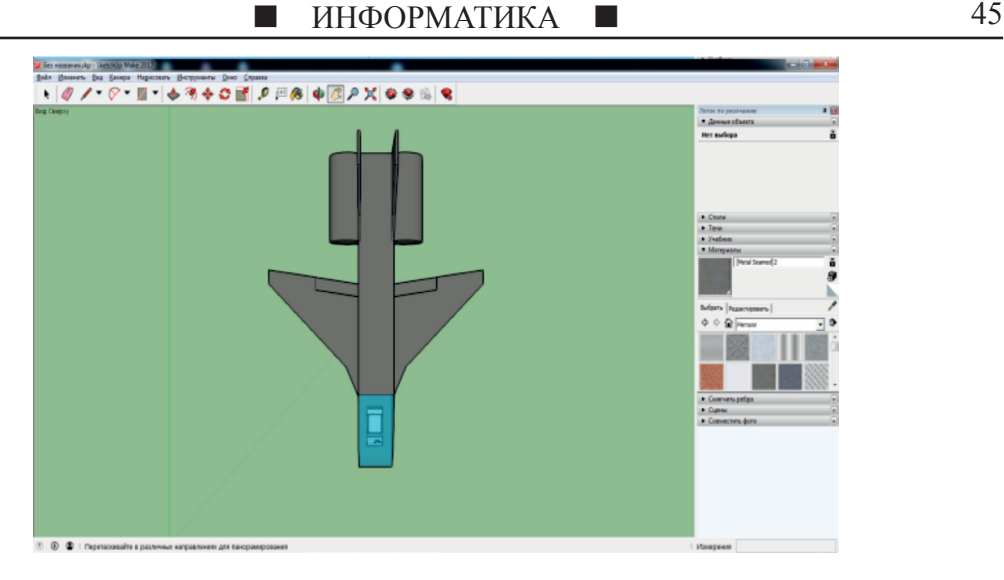

*Рис. 6. Вид сверху*

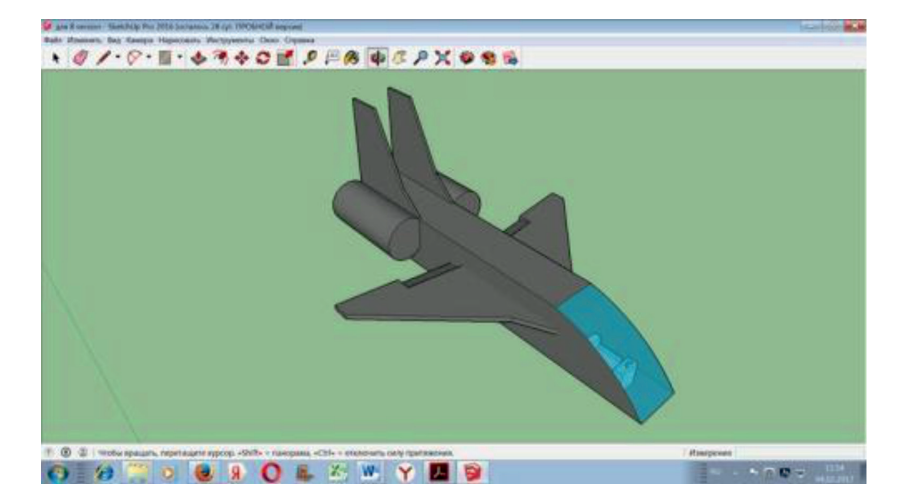

*Рис. 7. Вид сверху-слева*

Я создал модель самолёта будущего собственной разработки. Это автономный гражданский самолет, он очень удобен отсутствием каких-либо барьеров.

**Цель проекта:** Смоделировать гражданский самолёт для очень быстрого перемещения.

Идея смоделировать самолёт будущего пришла ко мне, когда я начал вспоминать фильмы в жанре фантастика, где бои происходили в космосе. У меня было много неудачных попыток. НО я продолжал создавать всевозможные модели в программе SketchUp 2017, при этом всё лучше изучил программу.

Сначала я нарисовал эскиз самолёта, нарисовал крыло и форму носа.

Затем я выдвинул модель, придав ей 3D-объём.

Потом я немного раскрасил часть модели и дорисовал двигатель.

Затем немного доработал крыло и двигатель, затем я скопировал эту часть, и потом у меня получилось 2 одинаковые части самолёта, затем я склеил их.

Самолёт почти готов, осталось только сделать рубку управления и всё готово.

## **Заключение**

Я научился рисовать 3D-модели в программе SketchUp . Эти умения помогут мне в будущем, ведь время не стоит на месте, и чертежи на бумаге отходят ботать легче и обучать людей работать с 3D гораздо удобнее. Например, легче обучить мальчика 12-13-ти лет создавать значенных для этого, чем рисовать черте-<br>жи на бумаге.